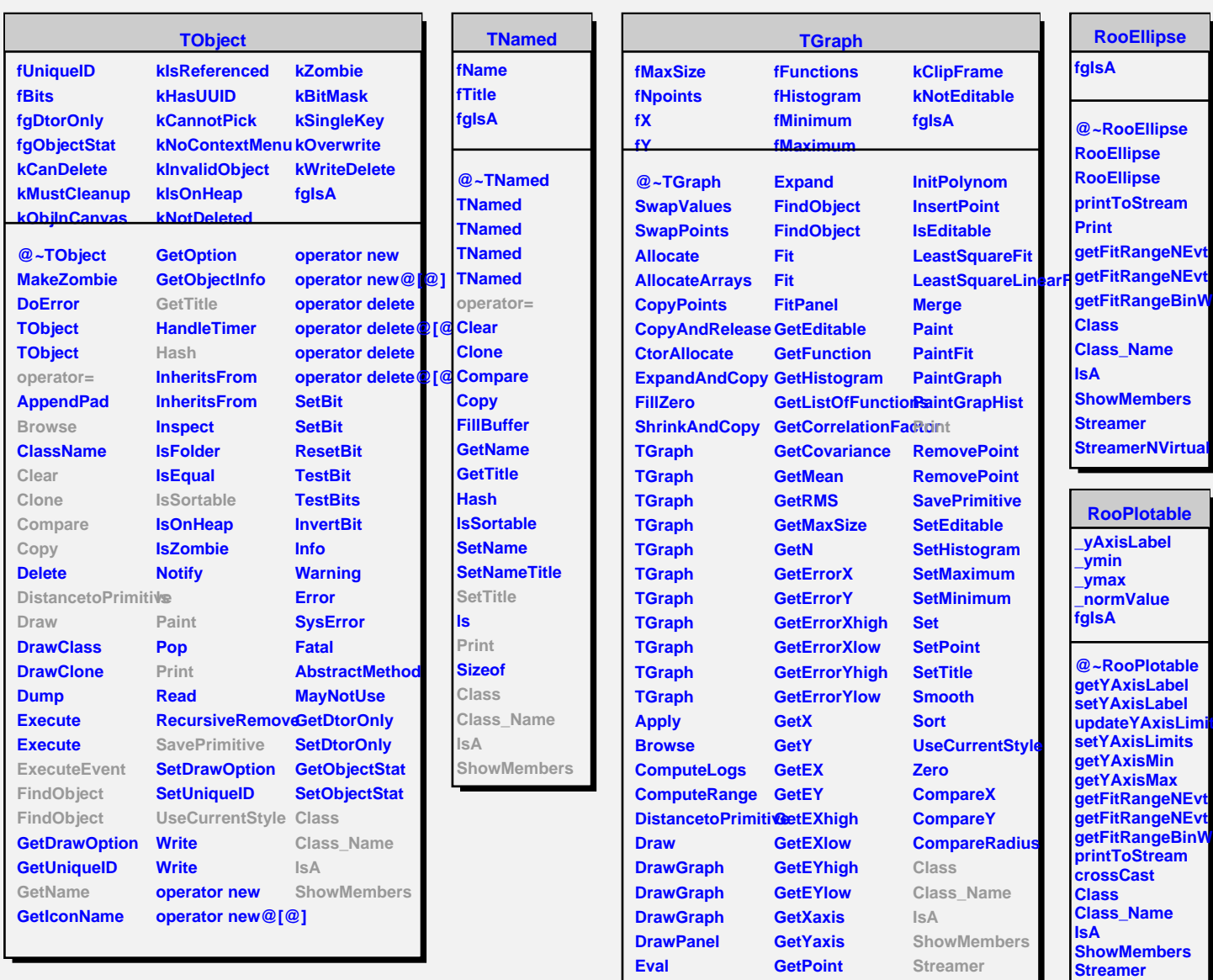

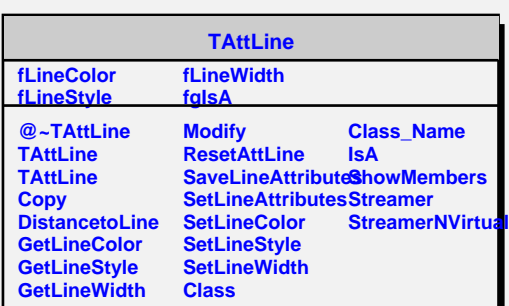

**InitExpo InitGaus**

**ExecuteEvent Expand**

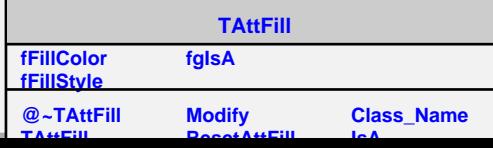